**C 82277** (Pages : 3) Name Reg. No

# **FIRST SEMESTER B.VOC. DEGREE EXAMINATION, APRIL 2020**

### (CUCBCSS—UG)

### Software Development

# SDC lIT 02—INTERNET PROGRAMMING

Time : Three Hours **Maximum** : 80 Marks

# **Part A**

*Answer* **all** *questions. Each question carries 1 mark.* 

- 1. Define Internet.
- 2. What is a search engine ?
- 3. Explain HTML.
- 4. Write the use of BODY tag ?
- 5. What is CSS ?
- 6. How do you create a function in JavaScript ?
- 7. What is the use of DreamWeaver ?
- 8. Name the three views available for Dreamweaver users.
- 9. What are the colour modes used in Photoshop ?
- 10. What is Adobe Flash ?

 $(10 \times 1 = 10 \text{ marks})$ 

### **Part B**

*Answer any* **eight** *questions. Each question carries* 2 *marks.* 

- 11. Write the functions of a web browser.
- 12. What do you mean by video conferencing ?
- 13. What is TELNET ?
- 14. Write the steps to include a background image in your website.

**Turn over** 

15. What is the difference between Post and Get method ?

16. Differentiate internal style sheet and external style sheet.

17. Which are the data types allowed in JavaScript ?

18. What do you mean by event handlers ?

19. What is the use of eyedropper tool in Deamweaver ?

20. Write the ways of adding text in Dreamweaver.

21. What is the use of Magic Wand tool in Photoshop ?

22. Which are the output file formats of Photoshop ?

 $(8 \times 2 = 16$  marks)

## **Part C**

# *Answer any* **six** *questions. Each question carries* 4 *marks.*

23. Write short note on e-commerce.

24. Explain the different formatting tags in HTML with suitable examples.

25. Explain the creation of ordered list in HTML. Give an example HTML code.

26. Explain in detail about the selectors in CSS.

27. Explain in detail about comparison operators in JavaScript.

28. Write the steps to make a template in Dreamweaver.

29. Briefly explain about typography.

30. Differentiate raster graphics and vector graphics.

31. Explain in detail about any *four* selection tools in Photoshop.

 $(6 \times 4 = 24$  marks)

### **Part D**

# *Answer any* **two** *question from the choice. Each question carries* 15 *marks.*

32. Explain in detail about the following protocols using a neat diagram :

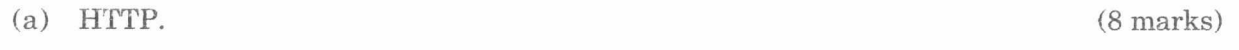

(b) FTP.

(7 marks)

- 33. Design a form using HTML tags for entering your personal details ? The document must contain at least ten fields, a submit button and cancel button.
- 34. Write a program for designing a simple calculator using JavaScript code.

 $\mathcal{R}$  $\rightarrow$ 

 $\bar{x}$ 

*Or* 

35. State and explain common text and paragraph formatting options available in graphic editing software applications.

 $[2 \times 15 = 30$  marks]